# Segmentação de Imagens para Detectar Mudanças no Ambiente

Fidel Marx de Souza Guimarães Instituto de Computação Universidade Federal do Amazonas Manaus, Brasil [fmsg@icomp.ufam.edu.br](mailto:fmsg@icomp.ufam.edu.br)

*Abstract***— Amazon Forest monitoring is a necessary task in order to detect environmental problems, to recognize security threats and to conduct studies on transport and logistics, since it is the largest rainforest in the world. Due to these applications, there are projects which focus on monitoring the Brazilian Amazon forest by satellite images and the possibility of using Unmanned Aerial Vehicles - UAVs. However, forest monitoring, either through satellite images, either through UAVs, is a complex task due to the size of the area and to the fact that the forest is a dynamic environment. Thus, this work focuses on the segmentation of real images of a region of the Amazon as well as on the extraction of features in order to show changes on the environment over time. Images from 2001 to 2010 are used in the experiments.** 

*Keywords— image segmentation, environmental monitoring, changing environment problems.*

## I. INTRODUÇÃO

O monitoramento da Floresta Amazônica pode ser considerado uma tarefa necessária para detecção de problemas ambientais, para reconhecimento de ameaças à segurança, para estudo de transporte e logística, dentre muitas outras aplicações. A Floresta Amazônica é a maior floresta tropical do planeta, com uma área de mais de cinco milhões de km², dos quais 60% fazem parte da chamada Amazônia Legal Brasileira. Além disso, a taxa anual de desmatamento dessa floresta cresce significativamente devido a fatores naturais, como mudanças climáticas, e à ação do homem através de queimadas e desflorestamento [1].

Em resposta a essa demanda, podemos destacar o projeto Monitoramento da Floresta Amazônica Brasileira por Satélite (PRODES), disponível para acesso público em [\(www.obt.inpe.br/prodes/seminario2010/index.html\)](http://www.obt.inpe.br/prodes/seminario2010/index.html). Esse projeto é desenvolvido pelo INPE (Instituto Nacional de Pesquisas Espaciais) e tem como objetivo gerar taxas anuais do desflorestamento da Amazônia Legal, produzidas por classificação digital de imagens do satélite LANDSAT. Também vem crescendo na comunidade científica, bem como no governo, o interesse por Veículos Aéreos Não-Tripulados, (VANTs), para uso em atividades tanto de monitoramento ambiental quanto em aplicações de segurança [2]. Nesse

Eulanda Miranda dos Santos Instituto de Computação Universidade Federal do Amazonas Manaus, Brasil. [emsantos@icomp.ufam.edu.br](mailto:emsantos@icomp.ufam.edu.br)

contexto, o objetivo é o desenvolvimento de VANTs capazes de executar missões destinadas a atividades de monitoramento de solo, como a captura de imagens que serão posteriormente analisadas por computadores através de algoritmos de classificação e reconhecimento de padrões, e comparadas a uma base de imagens previamente adquiridas.

Entretanto, o monitoramento da floresta, tanto através de imagens de satélite quanto através de imagens capturadas por VANTs, é uma tarefa complexa devido à extensa área e ao caráter dinâmico da Floresta Amazônica, isto é, questões climáticas como chuvas, secas, queimadas, etc., podem alterar o ambiente regularmente. Por outro lado, normalmente o processo que envolve o projeto e a implementação de um sistema de classificação é dividido em duas etapas [3]: (1) treinamento, o sistema aprende a classificar as diferentes classes existentes; e (2) operação, o sistema identifica informações desconhecidas.

Nesse processo, portanto, assume-se que a distribuição das informações no ambiente em que o sistema irá operar permanecerá igual à distribuição representada no conjunto de treinamento, isto é, assume-se que o ambiente é estático. Porém, a literatura mostra que os problemas do mundo real evoluem, assim como suas características. Consequentemente, ocorrem mudanças no cenário de aplicação do sistema com o passar do tempo [3].

Existem diversos exemplos de problemas práticos com ambiente dinâmico, tais como: monitoramento de fraude em cartão de crédito [3], detecção de spam [4] e outros problemas de detecção de intrusos em redes, monitoramento ambiental, dentre outros. Para Baena et. al. [5], considerar que os dados de treinamento são gerados a partir de uma fonte estacionária é uma hipótese falsa nesses problemas dinâmicos, especialmente quando os dados de treinamento são coletados durante um longo período de tempo. Nesse tipo de problema, os conceitos não permanecem estáveis à medida que o tempo evolui. Por exemplo, a Figura 1 mostra a região de floresta em que está instalado o Campus Universitário da Universidade Federal do Amazonas, na cidade de Manaus. A figura mostra a mesma região nos anos de 2001, 2003, 2005, 2008 e 2010. Visivelmente é possível observar mudanças ocorridas nessa área ao longo do tempo. Nessa figura, o quadrado escuro destaca uma região de mudança evidente.

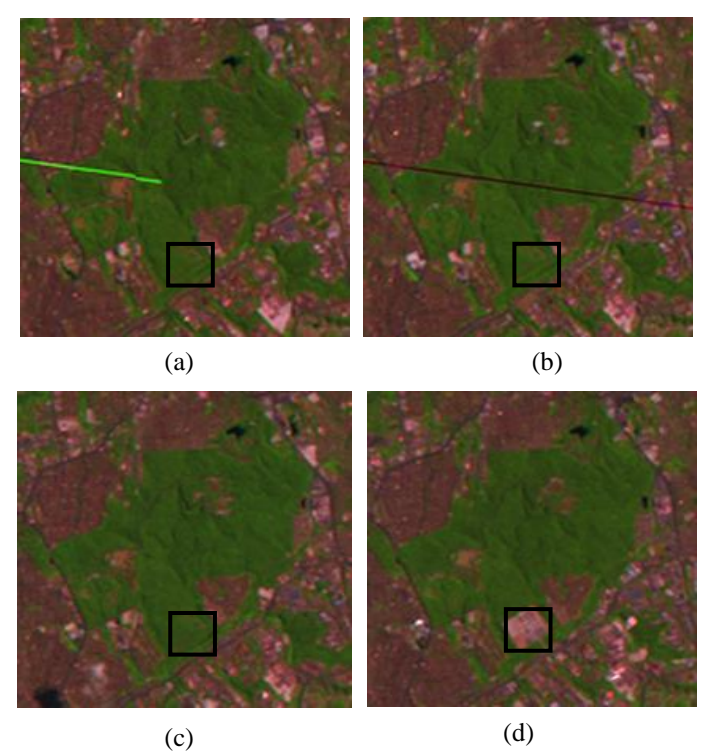

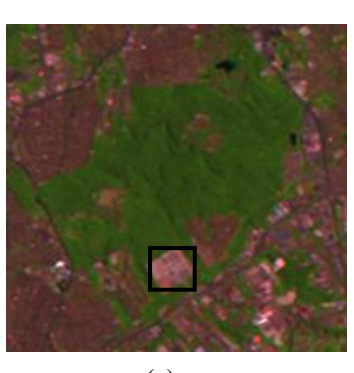

(e)

Figura 1. O conjunto de figuras mostra a região de floresta em que está instalado o Campus Universitário da Universidade Federal do Amazonas, na cidade de Manaus, durante os anos de 2001 (a), 2003 (b), 2005 (c), 2008 (d) e 2010 (e). O quadrado escuro destaca uma região de mudança evidente.

Portanto, a base de imagens utilizada para a criação de sistemas de monitoramento da floresta deve refletir o dinamismo do ambiente investigado e as mudanças devem estar claramente definidas. Porém, não existem bases com imagens reais que explicitem as mudanças que ocorrem na floresta ao longo do tempo. A base fornecida pelo INPE, por meio do projeto PRODES, por exemplo, mostra imagens das mesmas regiões da Floresta Amazônica do ano de 2001 ao ano de 2010. Porém, não estão definidas as mudanças e nem o momento em que as mesmas ocorrem.

Diante desse contexto, este artigo visa mostrar que o ambiente de monitoramento ambiental muda ao longo do tempo e que sistemas de classificação automática que operam nesse tipo de ambiente devem possuir módulos que considerem a ocorrência de mudanças. Para tanto, este artigo apresenta um processo de segmentação de imagens reais da Amazônia, mais precisamente da região de floresta em que está instalado o Campus Universitário da Universidade Federal do Amazonas, na cidade de Manaus, e são extraídas medidas que mostram a ocorrência de mudanças entre os anos de 2001 e 2010. Os resultados mostram que a região da floresta do Campus da UFAM teve aproximadamente redução média bianual de 5.137,5 m<sup>2</sup> entre os anos de 2001 e 2010.

Este trabalho está organizado da seguinte forma: a próxima seção descreve as principais técnicas de segmentação de imagens investigadas neste trabalho. Em seguida, a seção III, apresenta as etapas que compõem a metodologia empregada. A seção IV descreve os resultados obtidos nos experimentos realizados e discussões. Por fim, a seção V apresenta as conclusões e sugestões para trabalhos futuros.

#### II. TÉCNICAS DE SEGMENTAÇÃO

Algumas técnicas de segmentação de imagens foram investigadas neste trabalho. De acordo com Abadpoure e Kasei [5], segmentação de imagem é uma operação de baixo nível, cujo objetivo é particionar uma imagem em regiões homogêneas. A etapa de segmentação exerce um papel fundamental para as subsequentes operações de alto nível em um grande número de aplicações. Existem diversas técnicas na literatura que podem ser usadas em segmentação de imagens. A seguir, as técnicas usadas neste trabalho para segmentar as imagens são descritas resumidamente.

#### *A. Filtro de Sobel para Detecção de Bordas*

Segundo Kittler [7], o filtro Sobel é definido em termos de duas máscaras que medem os valores de sinal de borda nas direções *x* e *y*, respectivamente. Essas máscaras são representadas por matrizes de dimensão 3x3 que são convoluídas com a imagem original para aproximar as derivadas, para as variações horizontais e verticais. Em seguida, são calculadas a magnitude do gradiente e a direção. Portanto, o filtro Sobel calcula o gradiente da intensidade, para cada ponto da imagem, fornecendo a direção da maior variação de claro para escuro e a quantidade de variação nessa direção.

#### *B. Filtro de Canny para Detecção de Bordas*

De acordo com Mohamed e Clausi [8], o detector de bordas de Canny busca computar a magnitude do gradiente quadrado. Os máximos locais da magnitude de gradiente que estiverem acima do limiar são então identificados como bordas. O gradiente de intensidade da imagem é definido por um vetor que representa a soma das derivadas parciais de *f* em relação a *x* e a *y*. Depois de calcular o gradiente de intensidade, calculase a magnitude e a direção do gradiente.

## *C. Espaço de Cor HSI*

O espaço HSI (*Hue Saturation Intensity*) é um espaço de cores onde a representação das cores é feita de maneira a se aproximar do ponto de vista humano, por exemplo, quando um ser humano descreve a cor de um carro, este não se refere à cor por meio das porcentagens de cada componente (vermelho, verde, azul) contido na mesma, mas utiliza os atributos matiz

(tonalidade da cor), saturação (nível de profundidade da cor) e intensidade (nível de brilho da cor). Dessa forma, o modelo HSI é uma boa opção para segmentação e processamento de imagens.

## *D. Watershed*

De acordo com Klava e Hirata [9], a transformada Watershed é uma ferramenta de segmentação robusta, uma vez que as linhas produzidas são muito próximas dos limites dos objetos. Sua formulação mais intuitiva é a simulação de inundação. A imagem, normalmente de gradiente e não a imagem original, é considerada como uma superfície topográfica. Um furo é feito em cada um dos mínimos locais da superfície. Em seguida, esta é submergida a uma velocidade constante fazendo a água passar pelos furos. Quando as frentes de água vindas de diferentes mínimos estão prestes a se fundir, é construída uma barragem para evitar que isso aconteça. O processo de inundação continua até que apenas as barragens, que representam as linhas do Watershed, sejam visíveis sobre a superfície da água. A implementação utilizada neste trabalho foi o Algoritmo de Meyer, proposto por F. Meyer no início da década de 1990.

Após a segmentação das imagens, informações relevantes devem ser extraídas a partir das imagens segmentadas. Neste trabalho, dado que são tratadas imagens da Floresta Amazônica obtidas entre os anos de 2001 até 2010, é necessário extrair características que destaquem as mudanças ocorridas ao longo do tempo no ambiente. A metodologia usada para o desenvolvimento dos experimentos é descrita na próxima seção.

## III. METODOLOGIA

Os seguintes passos foram estabelecidos para a realização dos experimentos.

#### *A. Base de Imagens*

As imagens usadas nos experimentos foram obtidas na base de imagens do projeto PRODES. As imagens obtidas representam uma área próxima à cidade de Manaus e foram georreferenciadas em um projeto do Instituto Nacional de Pesquisas da Amazônia (INPA). Neste trabalho foram utilizadas apenas imagens capturadas em um período de 2001 a 2010, em intervalos de dois anos, com exceção do ano de 2007, o qual foi substituído pelo ano de 2008, deixando assim três anos de intervalo nesse caso específico. A Figura 2 mostra uma imagem da referida área próxima à cidade de Manaus no ano de 2001.

#### *B. Definição de uma Sub-região de interesse*

Conforme pode ser observado na Figura 2, as imagens fornecidas pelo projeto PRODES apresentam alta resolução. Devido à alta resolução dessas imagens, neste trabalho optouse pela definição de uma sub-região de interesse para que as estratégias de segmentação fossem empregadas e as características extraídas. A sub-região escolhida é a área onde é hoje o Campus Universitário Senador Arthur Virgílio Neto da Universidade Federal do Amazonas e arredores. A razão dessa escolha deve-se ao fato da região representar um contraste

bastante apropriado para o estudo deste trabalho, isto é, o avanço da urbanização sobre a floresta, visto que a área do campus é a maior área verde da cidade de Manaus e desde a sua criação vem sendo alvo das chamadas "invasões" de terra. A Figura 1 ilustra a sub-região escolhida para os experimentos. É possível perceber visivelmente as mudanças ocorridas na região do Campus da UFAM.

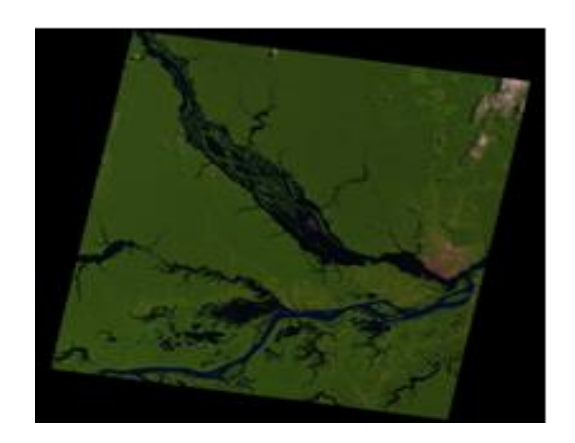

Figura 2. Exemplo de uma imagem da área próxima à cidade de Manaus capturada no ano de 2001.

#### *C. Segmentação das Imagens*

No caso deste trabalho, a segmentação das imagens é necessária para separar a área verde (floresta) da área desmatada (urbana), de modo a analisar as mudanças no ambiente ao longo do tempo. A segmentação foi realizada por meio de técnicas disponíveis no software MatLab.

Os primeiros testes foram realizados por meio de técnicas de detecção de borda dos filtros de Canny e Sobel. Os testes prosseguiram por meio da conversão das imagens do espaço RGB para o espaço HSI. Por fim, foi investigado o uso do algoritmo de Meyer baseado na transformada Watershed. As imagens resultantes estão segmentadas em pixels de área verde e pixels de área urbana, conforme descrito na próxima seção.

#### *D. Extração de Características das Imagens*

Após a segmentação, a última etapa do trabalho envolveu a extração de características das imagens segmentadas. O objetivo dessa etapa é extrair informações relevantes das imagens a fim de evidenciar as diferenças entre as duas principais áreas de interesse nas imagens, a área de mata (pixels preto) e a área desmatada (pixels branco), ao longo do tempo.

Para atingir este objetivo, foram extraídas duas características: quantidade de pixels pretos em toda imagem (campus da UFAM e arredores) e quantidade de pixels preto apenas do campus da UFAM. É importante destacar que a quantidade de pixels preto indica a quantidade de mata existente na imagem. Com isso, foi possível verificar se ocorreram mudanças significativas nas duas áreas de interesse da imagem ao longo do tempo. Os resultados dos experimentos são descritos na seção IV.

#### IV. RESULTADOS E DISCUSSÕES

Nesta sessão são descritos os resultados alcançados neste trabalho tanto na etapa de segmentação, quanto na etapa de extração de características.

Conforme mencionado anteriormente, as imagens exibidas na Figura 1 representam a sub-região escolhida para estudo neste trabalho. Nesse conjunto de figuras temos a vista de cima da região do Campus Universitário e arredores nos anos de (a) 2001; (b) 2003; (c) 2005; (d) 2008; e (e) 2010. Nas figuras (a) e (b) temos o que se chama de perda de características, enquanto que nas imagens (c), (d) e (e) não há esse problema.

É possível perceber visualmente nas imagens a mudança que ocorre ao redor da floresta. O exemplo mais perceptível ocorre ao sul da área verde (destacada por um quadrado), onde é possível ver uma construção no ano de 2010 que não estava presente até 2005; outra mudança facilmente visível é a área verde no canto inferior direito, que foi gradativamente urbanizada.

#### *A. Segmentação das Imagens*

Os primeiros testes foram realizados por meio de técnicas de detecção de borda dos filtros de Canny e Sobel. Porém, os resultados foram muito ineficientes, como pode ser visto na Figura 3, mesmo após a conversão das imagens do espaço RGB para escala de cinza.

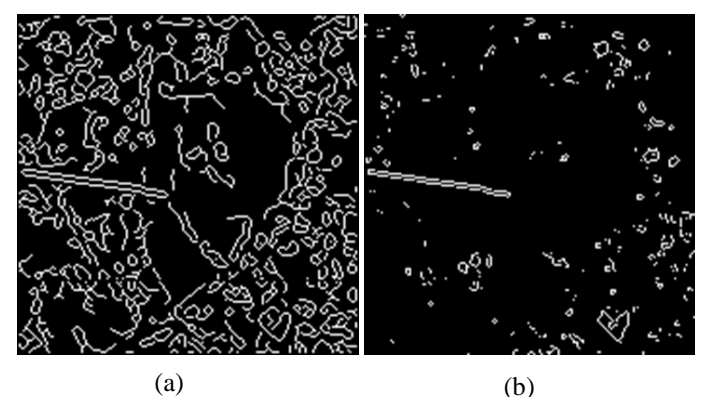

Figura 3. Imagens da sub-região no ano de 2001 sobre as quais foram aplicados os filtros de Canny(a) e Sobel (b) para detecção de borda.

Diante dos resultados não satisfatórios, os testes prosseguiram por meio da conversão das imagens do espaço RGB para o espaço HSI. Essa estratégia gerou resultados melhores, se comparados com os resultados da detecção de borda obtidos pelos filtros de Canny e Sobel. Entretanto, esses resultados ainda não foram os resultados esperados. Utilizou-se para esta etapa o algoritmo de conversão 'rgb2hsi' descrito em Gonzalez et. al. [10]. A Figura 4 ilustra o resultado obtido com a conversão das imagens do espaço RGB para o espaço HSI.

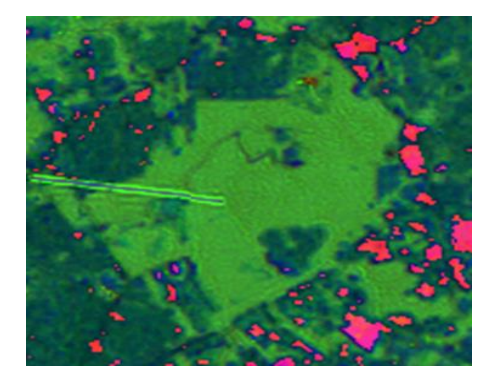

Figura 4. Imagem da sub-região onde foi aplicado o algoritmo de conversão de RGB para HSI. A imagem representa a sub-região no ano de 2001.

Como pode ser observado nessa figura, a imagem foi dividida em três grupos de cor: verde-claro, verde-escuro e rosa. Pode-se notar também que as regiões verde-claro e verdeescuro correspondem quase exatamente às duas áreas definidas no foco deste trabalho (área de mata e área desmatada). Por outro lado, as manchas rosa na imagem não correspondem a nenhum tipo de região em específico e são totalmente irrelevantes para a análise da imagem.

Por fim, os experimentos seguintes envolveram o método de segmentação de Meyer, baseado em Watershed. Os resultados obtidos são exibidos na Figura 5.

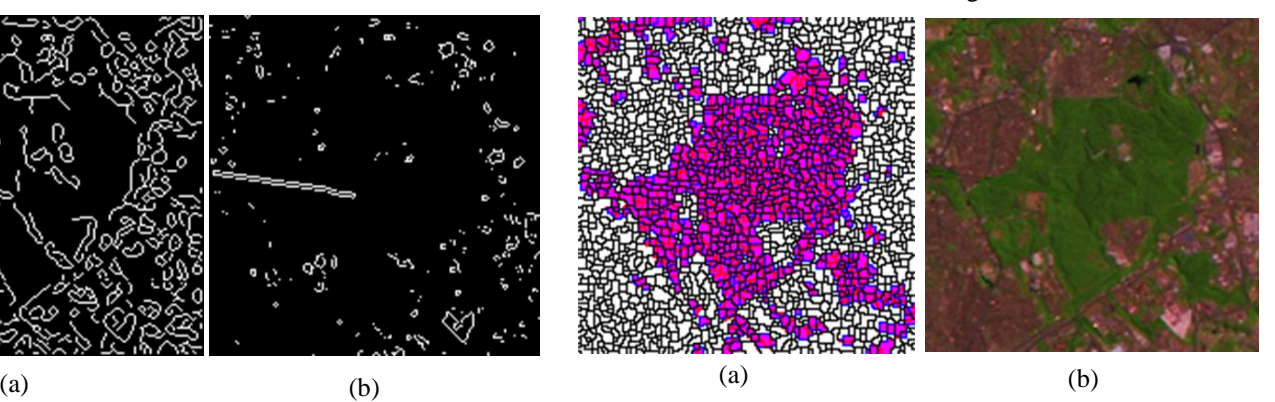

Figura 5. Imagem da sub-região sobre a qual foi aplicado o Filtro de Meyer (a) em comparação com a imagem original (b). As imagens representam a sub-região no ano de 2001.

Como pode ser observado, os resultados do filtro de Meyer foram bastante positivos. O único inconveniente foi a malha de pixels pretos que foi gerada. Para removê-la, foi utilizado um algoritmo que mudou os pixels pretos para pixels azuis e os pixels rosa para pixels pretos. A figura 5 ilustra o procedimento que foi aplicado às imagens.

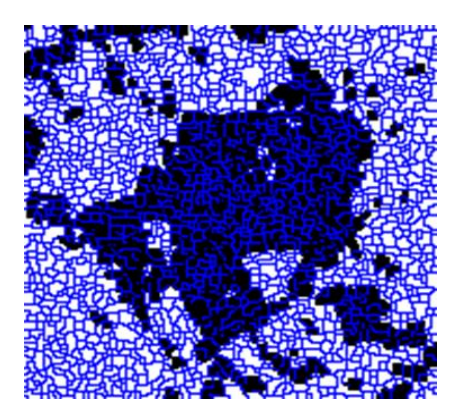

Figura 6. Imagem da região em 2001, após a substituição das cores conforme proposto.

Após a obtenção dessa imagem, foi aplicado o algoritmo de contagem de vizinhos que obedece a lógica a seguir.

- Se houver mais vizinhos brancos: pinta-se o pixel de branco;
- Se houver mais vizinhos pretos: pinta-se o pixel de preto;
- Se houver empate: pinte-se o pixel de preto.

Vale ressaltar que essa lógica é aplicada apenas aos pixels azuis da imagem, os pixels brancos e pretos permanecem inalterados. O resultado obtido pode ser visto na Figura 6.

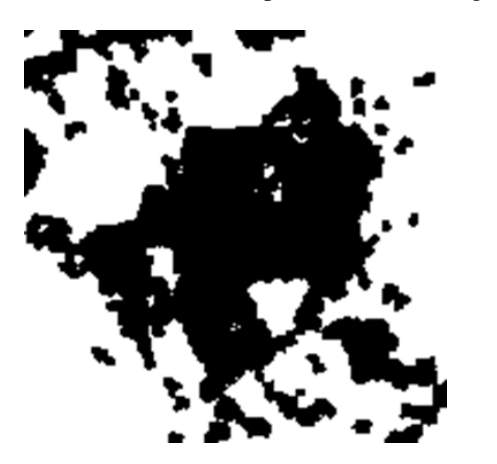

Figura7. Imagem da sub-região em 2001 resultante do processo final de segmentação.

Visualmente, esse método parece atender exatamente ao que foi proposto inicialmente por este trabalho. Porém, como pode ser observado na Tabela 1, que será explicada na seção B, após a contagem de pixels para extração das características, detectou-se que os dados obtidos não correspondem ao resultado visual no que diz respeito aos arredores do campus. Diante desse resultado, outros métodos de segmentação foram testados, tais como: segmentação por histograma e limiar de Otsu. Entretanto, como nenhum desses métodos retornou resultado superior ao obtido com a transformada Watershed, esta foi mantida como método de segmentação da imagem, e apenas a quantidade de pixels do Campus Universitário da Universidade Federal do Amazonas, ou seja, descartando-se os arredores da imagem, foi considerada como característica.

## *B. Análise das Informações Extraídas*

Conforme foi explanado anteriormente, o problema de monitoramento da Floresta Amazônica tem natureza dinâmica dada a diversidade da região. Sabendo-se que a resolução espacial das imagens é de 30 metros, ou seja, cada pixel da imagem equivale a 30 metros reais, realizou-se uma contagem de pixels pretos, bem como uma contagem de pixels brancos a fim de se definir a área ocupada por cada uma das áreas de interesse: área de mata (pixels pretos) e área desmatada (pixels brancos), ao longo do tempo. A Tabela 1 mostra os dados resultantes desse processo.

TABLE I. ÁREA DE CADA REGIÃO DA SUB-REGIÃO DE INTERESSE. A ÁREA VERDE CORRESPONDE À QUANTIDADE DE PIXELS PRETOS, ENQUANTO A QUANTIDADE DE PIXELS BRANCOS INDICA A ÁREA DESMATADA.

| <b>Classe</b>                 | Anos    |        |        |        |        |  |  |
|-------------------------------|---------|--------|--------|--------|--------|--|--|
|                               | 2001    | 2003   | 2005   | 2008   | 2010   |  |  |
| verde<br>Area<br>(pixels)     | 17,677  | 17,32  | 17,66  | 18.17  | 18,73  |  |  |
| Area verde (m)                | 530,310 | 519,57 | 529,77 | 545.10 | 561,90 |  |  |
| desmatada<br>Area<br>(pixels) | 13,299  | 13,66  | 13,32  | 12,81  | 12,25  |  |  |
| desmatada<br>Area<br>(m)      | 398,970 | 409,71 | 399,51 | 384,18 | 367,38 |  |  |

Como pode ser facilmente observado na Tabela 1, os resultados gerados pela contagem dos pixels pretos e brancos de toda a imagem foram incoerentes com o que mostram as imagens. Isto é, nesta contagem, os pixels de mata aumentaram ao longo dos anos, fato não observado nas imagens. Esse resultado é claramente determinado por falhas no processo de segmentação das imagens.

Devido à incoerência desses resultados preliminares, definiu-se uma região de interesse dentro da sub-região estudada. Essa região de interesse passou a ser a área do Campus Universitário Senador Artur Vigílio Neto, que corresponde a uma área de 313.380 m² (ou 10446 pixels). Através de uma nova contagem de pixels foram obtidos os dados mostrados na Tabela 2.

TABLE II. ÁREA VERDE E ÁREA DESMATADA NA MAIOR REGIÃO CONTÍNUA CONSIDERADA, ONDE ESTÁ LOCALIZADO O CAMPUS UNIVERSITÁRIO SENADOR ARTUR VIGILIO NETO.

| <b>Classe</b>                 | Anos   |        |        |        |        |  |  |
|-------------------------------|--------|--------|--------|--------|--------|--|--|
|                               | 2001   | 2003   | 2005   | 2008   | 2010   |  |  |
| verde<br>Area<br>(pixels)     | 9,36   | 9,158  | 9,117  | 8,841  | 8,675  |  |  |
| verde<br>Area<br>(m)          | 280,80 | 274,74 | 273,51 | 265,23 | 260,25 |  |  |
| Area<br>desmatada<br>(pixels) | 1086   | 1289   | 1329   | 1605   | 1771   |  |  |
| Area<br>desmatada<br>(m)      | 32,580 | 38,640 | 39,870 | 48,150 | 53,13  |  |  |

Conforme pode ser observado na Tabela 2, a área do Campus da UFAM teve aproximadamente redução total de  $20.550$  m<sup>2</sup> e redução média bianual de 5.137,5 m<sup>2</sup> entre os anos de 2001 e 2010. Portanto, esses resultados mostram que ocorreram mudanças ao longo do tempo no cenário investigado. Entretanto, a quantidade de pixels das duas regiões de interesse é apenas um exemplo de característica que pode ser extraída das imagens para destacar as mudanças ocorridas no ambiente ao longo do tempo. Outras características precisarão ser extraídas para que um vetor de características significativo seja gerado.

## V. CONCLUSÕES

Este trabalho apresentou os resultados obtidos por meio de segmentação de imagens e extração de características, a fim de mostrar as mudanças ocorridas ao longo do tempo em uma região da Floresta Amazônica, mais precisamente, o Campus Universitário da UFAM. Os resultados obtidos mostram que a área do Campus Universitário da UFAM foi bastante degradada pelo avanço da urbanização, ou seja, ocorreram mudanças no ambiente. Entretanto, apenas duas características foram utilizadas neste trabalho: quantidade de pixels de área verde e quantidade de pixels de área desmatada. Certamente outras características poderão ser extraídas das imagens segmentadas neste trabalho. Os próximos passos desta pesquisa envolvem a extração de mais características para destacar claramente as mudanças ocorridas no ambiente ao longo do tempo.

#### AGRADECIMENTO

Os autores gostariam de agradecer o apoio financeiro da FAPEAM por meio do projeto 01135/2011, à FAPESP por meio do projeto 08/57870-9, e ao CNPq por meio do projeto 573963/2008-8.

#### REFERÊNCIAS

- [1] ARAGÃO, L. E. O. C.; MALHI, Y.; BARBIER, N.; LIMA, A.; SHIMABUKURO, Y.;ANDERSON, L.; SAATCHI, S. Interactions between rainfall, deforestation and fires during recent years in the Brazilian Amazonia. Philosophical Transactions of the Royal Society of London. *Biological Sciences*, v. 363, pp. 1779-1785, 2008.
- [2] ARNOLD, T.; De BIASIO, M.; FRITZ, A. LEITNER R. UAV-based Multispectral Environmental Monitoring. In: Proceedings of the *IEEE Sensors*, pp. 995-998, 2010.
- [3] KUNCHEVA, L. I. Classifier ensembles for Changing Environments. In *Multiple Classifier Systems*, vol. 3077 of *Lecture Notes in Computer Science*. 2004, pp. 1-157.
- [4] WIDMER, G., AND KUBAT, M. Learning in the presence of concept drift and hidden contexts. *Machine Learning*, Vol. 23. Springer Netherlands, 1996, pp. 69-101.
- [5] BAENA-GARCIA, M., DEL CAMPO-ÁVILA, J., FIDALGO, R., AND BIFET, A. Early drift detection method. In *ECML PKDD 2006 Workshop on Knowledge Discovery from Data Streams*, pp. 77-86.
- [6] ABADPOUR, A; KASAEI, S., Performance analysis of three likelihood measures for color image processing, in: *IPM Workshop on Computer Vision*, Tehran, Iran, 2004.
- [7] KITTLER, J. On the accuracy of the Sobel edge detector. *Image and Vision Computing*, vol. 1, no. 1, pp. 37-42, 1983.
- [8] MOHAMED, A; CLAUSI, D. Using the Canny Edge Detector for Feature Extraction and Enhancement of Remote Sensing Images. *Geoscience and Remote Sensing Simposium*, 2001, 5(7):9-13.
- [9] KLAVA, B., HIRATA, N.S.T.: Interactive image segmentation with integrated use of the markers and the hierarchical watershed approaches. In: *Proceedings of the Fourth International Conference on Computer Vision Theory and Applications*. Volume 1, pp. 186-193 1, 2009.
- [10] GONZALEZ, Rafael C., WOODS, Richard E., EDDINS, Steven L. *Digital Image Processing Using MATLAB*. 2nd Edition. Gatesmark Publishing, 2009.